**RF selection**

**T selection**

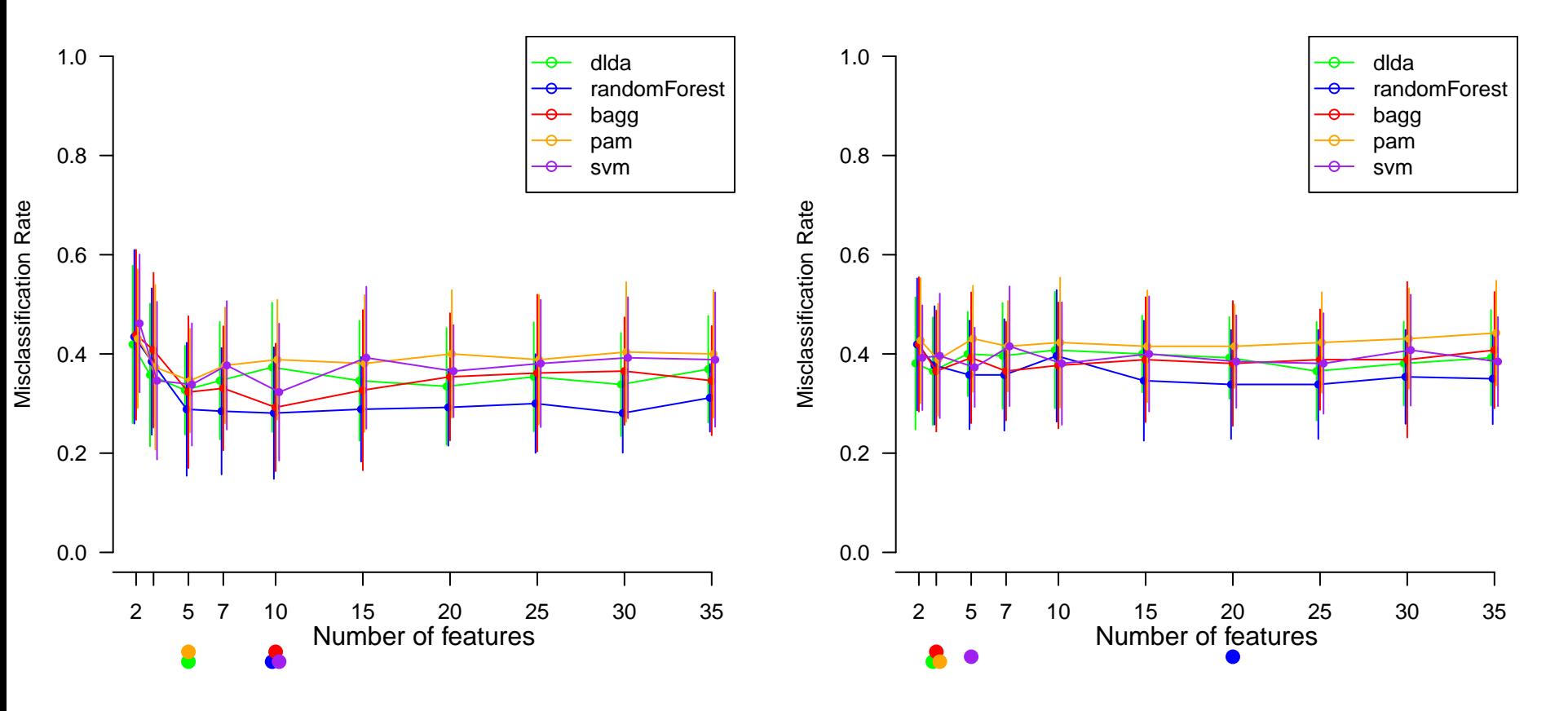